# **Supported Browsers for Outlook Web App**

Outlook Web App lets you sign in to your email account from almost any device that can connect to the Internet, including laptop and desktop computers, smartphones, and tablets.

# **Using Outlook Web App on desktop and laptop computers**

For the best experience with Outlook Web App, use one of the operating system and browser combinations labeled "Best". Outlook Web App is available in other operating system and web browser combinations, but not all features will be available. Some browsers will support only the light version of Outlook Web App.

- **Best**: All features will work.
- **Good**: Most features will work.
- **Light**: The browser will display the light version of Outlook Web App.

#### **Windows operating systems**

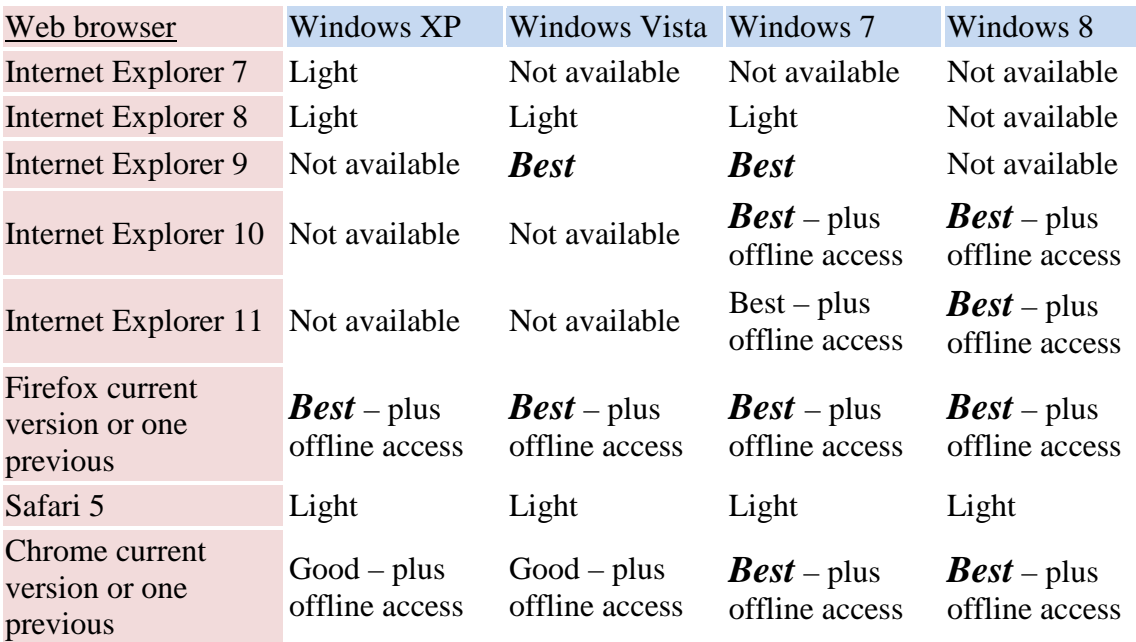

**Note**: Outlook Web App relies on the web browser for spell checking, which Internet Explorer prior to version 10 doesn't provide.

#### **Other operating systems**

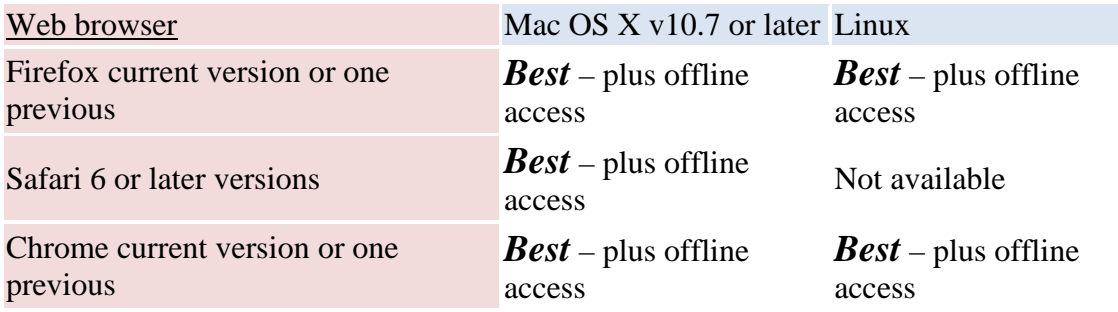

### **Using Outlook Web App on smartphones and tablets**

You can use the web browser on your device to sign in to Outlook Web App.

- **Best**: All features for smartphones and tablets will work.
- **Light**: The browser will display the light version of Outlook Web App.

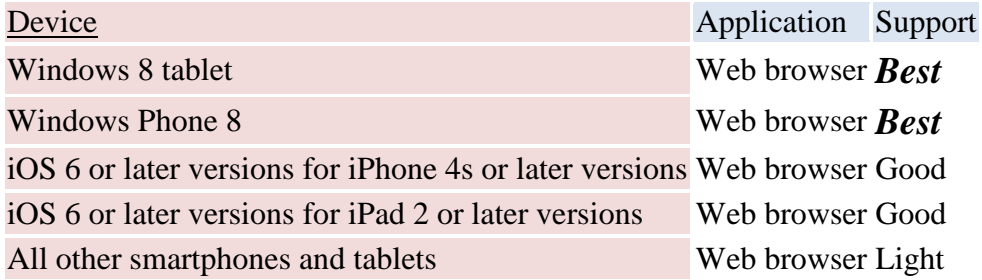

# **What else do I need to know?**

Other operating system and browser combinations may display the light version of Outlook Web App. If you're not using a combination that is listed as **Best** in the tables above, and are having issues using Outlook Web App, please update your web browser.

# **Outlook Web App Light**

The light version of Outlook Web App is much simpler than the standard version, both in appearance and in function. Because the light version of Outlook Web App is HTMLbased, it can work better with assistive technologies such as screen readers.

## **What's different between the light and standard versions of Outlook Web App?**

The light version of Outlook Web App has fewer features than the standard version. Some features can be set up in the standard version of Outlook Web App or in Outlook, and then can be used in the light version. For example:

- Inbox rules are stored on the server that hosts your mailbox and will work no matter what client (the light version, or a different email program) you're using to access your account.
- Email forwarding.
- Contact groups. In the light version, you can use groups that you created in Outlook Web App or Outlook, but can't modify them.
- Tasks and notes. You can read tasks and notes that you created in Outlook Web App or Outlook.
- Connecting or disconnecting other email accounts.

The following list shows some features that are available in the standard version, but not in the light version of Outlook Web App:

- Built-in spell check. If your browser contains a spell checker, you can use it.
- Weekly or monthly calendar views.
- Access to shared mailboxes or shared calendars.
- Importing or exporting messages or contacts.
- Creating or modifying tasks or notes.